### **JAKUB NIEDBALSKI**

# Odkrywanie CAQDAS

**WYBRANE BEZPŁATNE PROGRAMY KOMPUTEROWE WSPOMAGAJĄCE ANALIZĘ DANYCH JAKOŚCIOWYCH** 

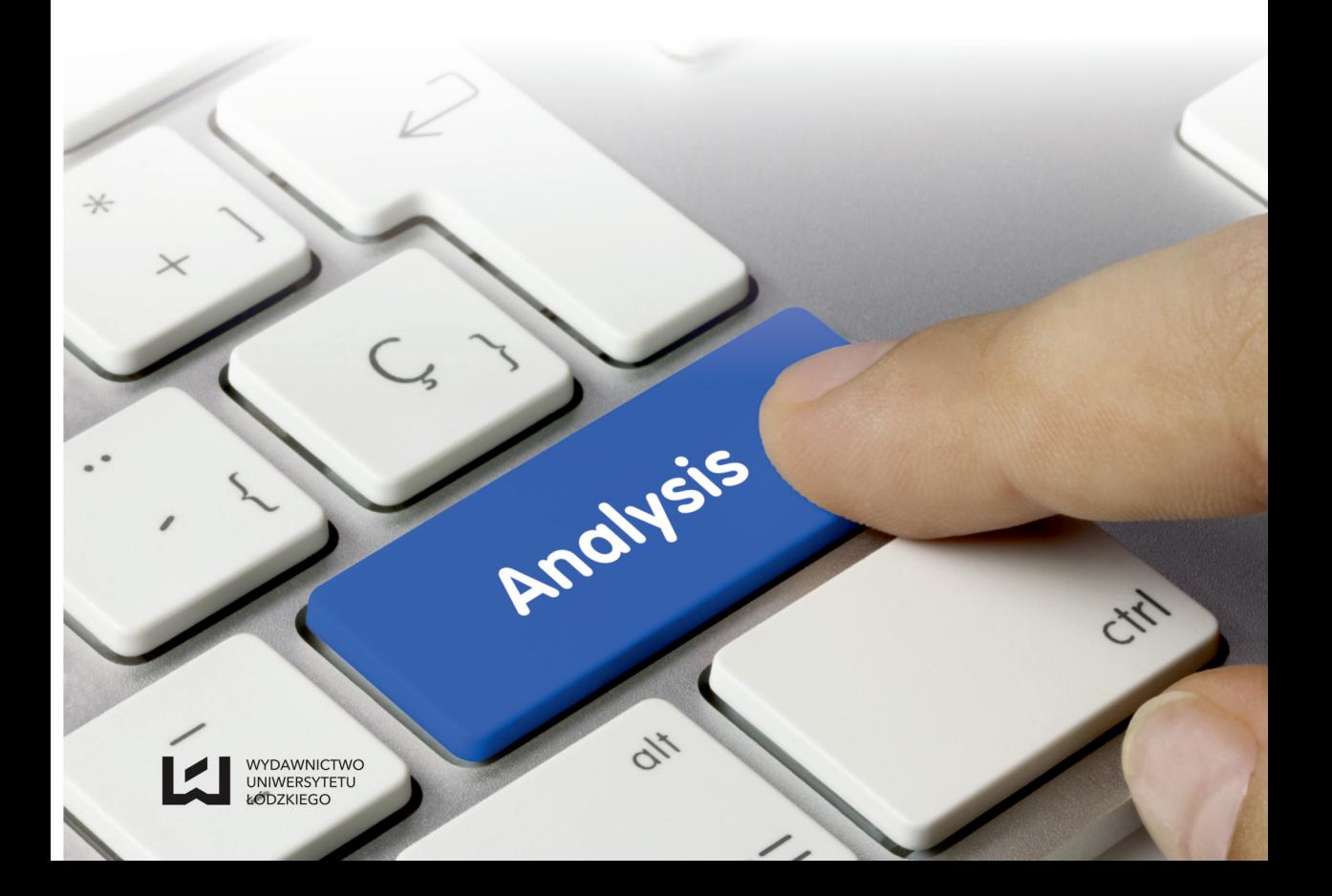

### **Odkrywanie CAQDAS**

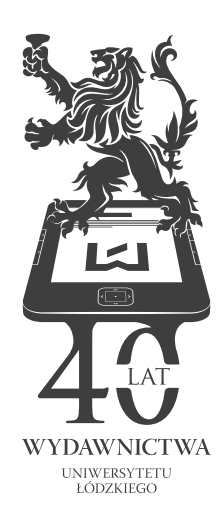

**JAKUB NIEDBALSKI** 

## **Odkrywanie CAQDAS**

**WYBRANE BEZPŁATNE** PROGRAMY KOMPUTEROWE WSPOMAGAJĄCE ANALIZĘ **DANYCH JAKOŚCIOWYCH** 

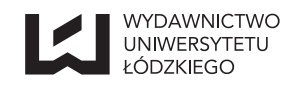

ŁÓDŹ 2013

Jakub Niedbalski – Katedra Socjologii Organizacji i Zarządzania, Instytut Socjologii Wydział Ekonomiczno-Socjologiczny, Uniwersytet Łódzki 90-214 Łódź, ul. Rewolucji 1905 r. nr 41/43 e-mail: jakub.niedbalski@gmail.com

#### RECENZENT

#### *Dariusz Kubinowski*

REDAKTOR WYDAWNICTWA UŁ *Dorota Stępień*

#### SKŁAD I ŁAMANIE *AGENT PR*

#### OKŁADKĘ PROJEKTOWAŁA *Barbara Grzejszczak*

© Copyright by picture on the cover: Analysis keyboard key. Finger/momius/Fotolia

Publikacja dofinansowana z funduszy Rektora Uniwersytetu Łódzkiego, Dziekana Wydziału Ekonomiczno-Socjologicznego UŁ, Kierownika Katedry Socjologii Organizacji i Zarządzania IS UŁ oraz grantu na realizację tematu naukowo-badawczego otrzymanego w ramach dotacji celowej na działalność związaną z prowadzeniem badań naukowych lub prac rozwojowych oraz zadań z nimi związanych, służących rozwojowi młodych naukowców oraz uczestników studiów doktoranckich – projekt indywidualny (545/639)

© Copyright by Uniwersytet Łódzki, Łódź 2013

Wydane przez Wydawnictwo Uniwersytetu Łódzkiego

Wydanie I. W.06132.13.0.M

ISBN (wersja drukowana) 978-83-7525-881-3 ISBN (ebook) 978-83-7969-169-2

> Wydawnictwo Uniwersytetu Łódzkiego 90-131 Łódź, ul. Lindleya 8 www.wydawnictwo.uni.lodz.pl e-mail: ksiegarnia@uni.lodz.pl tel. (42) 665 58 63, faks (42) 665 58 62

Izie

#### Spis treści

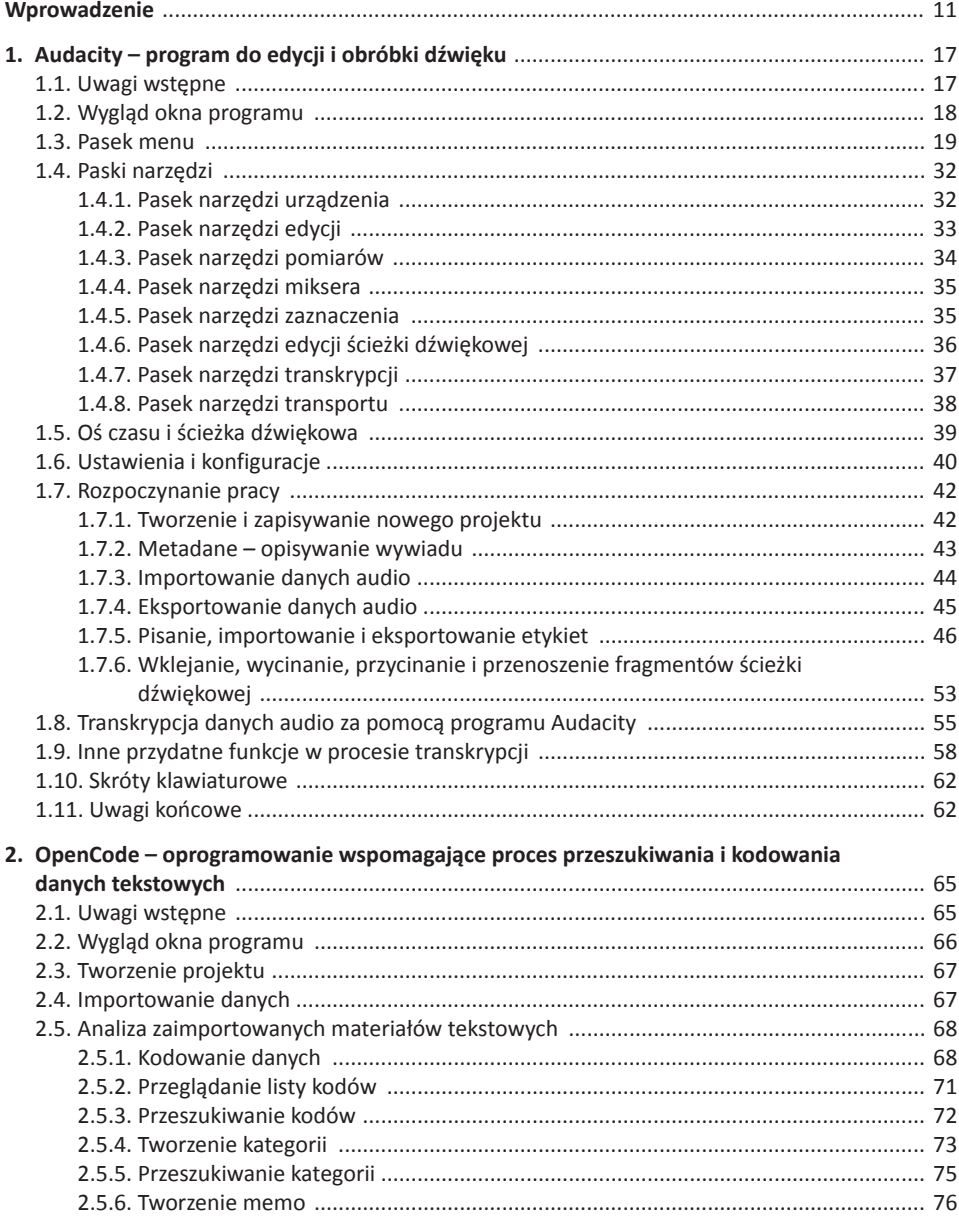

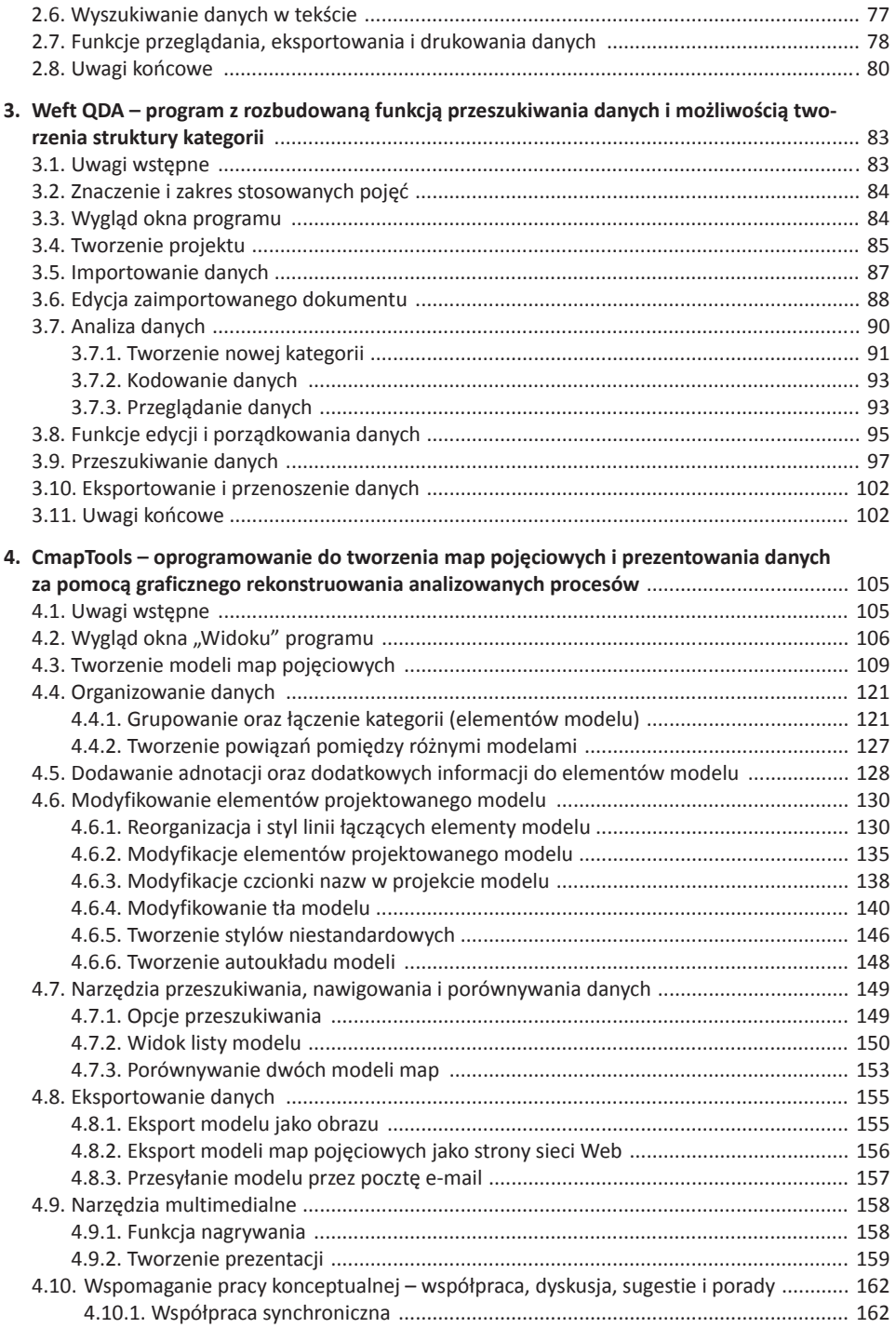

4.10.2. Nadawanie uprawnień dostępu innym użytkownikom ...................................... 163

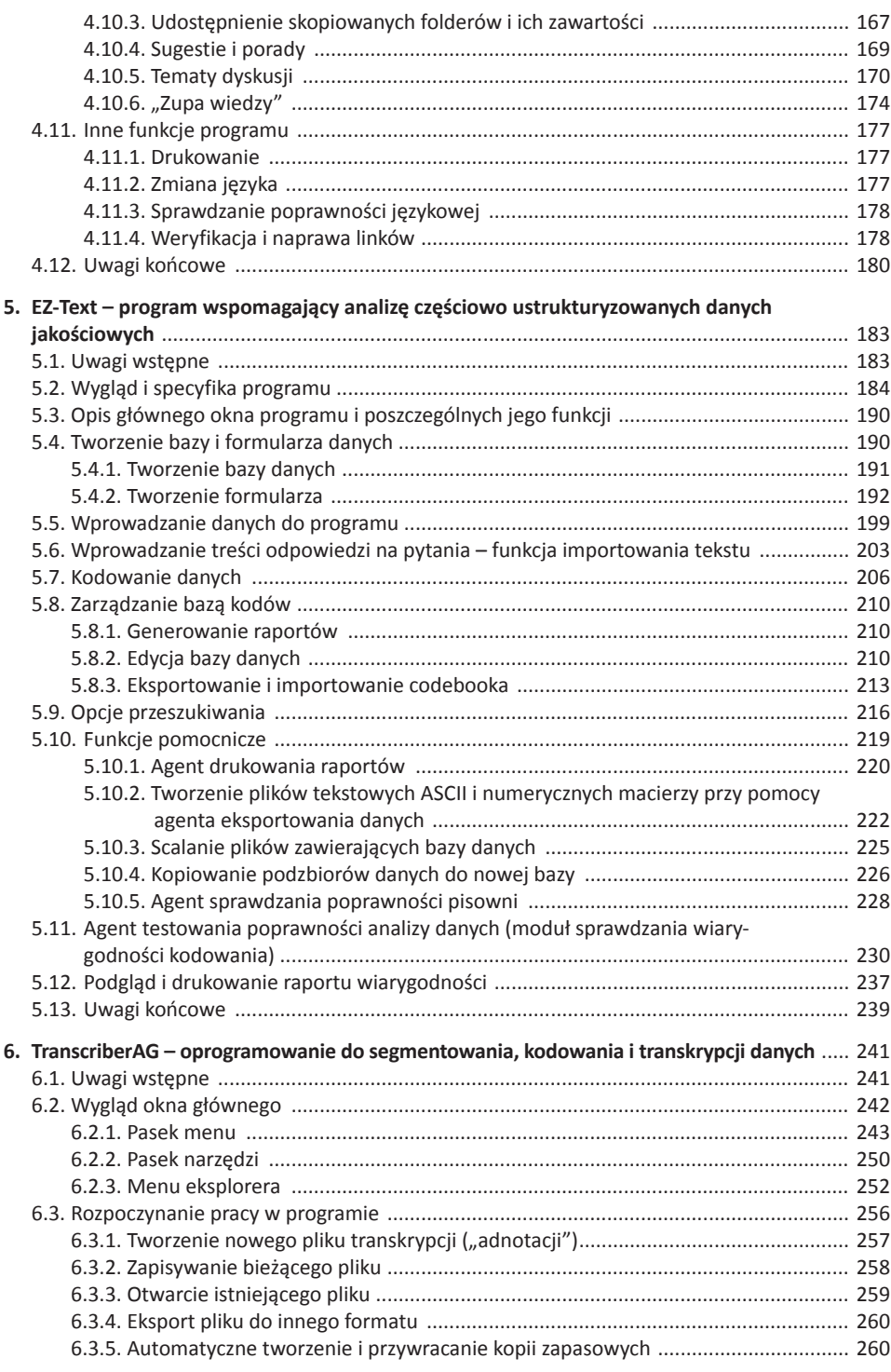

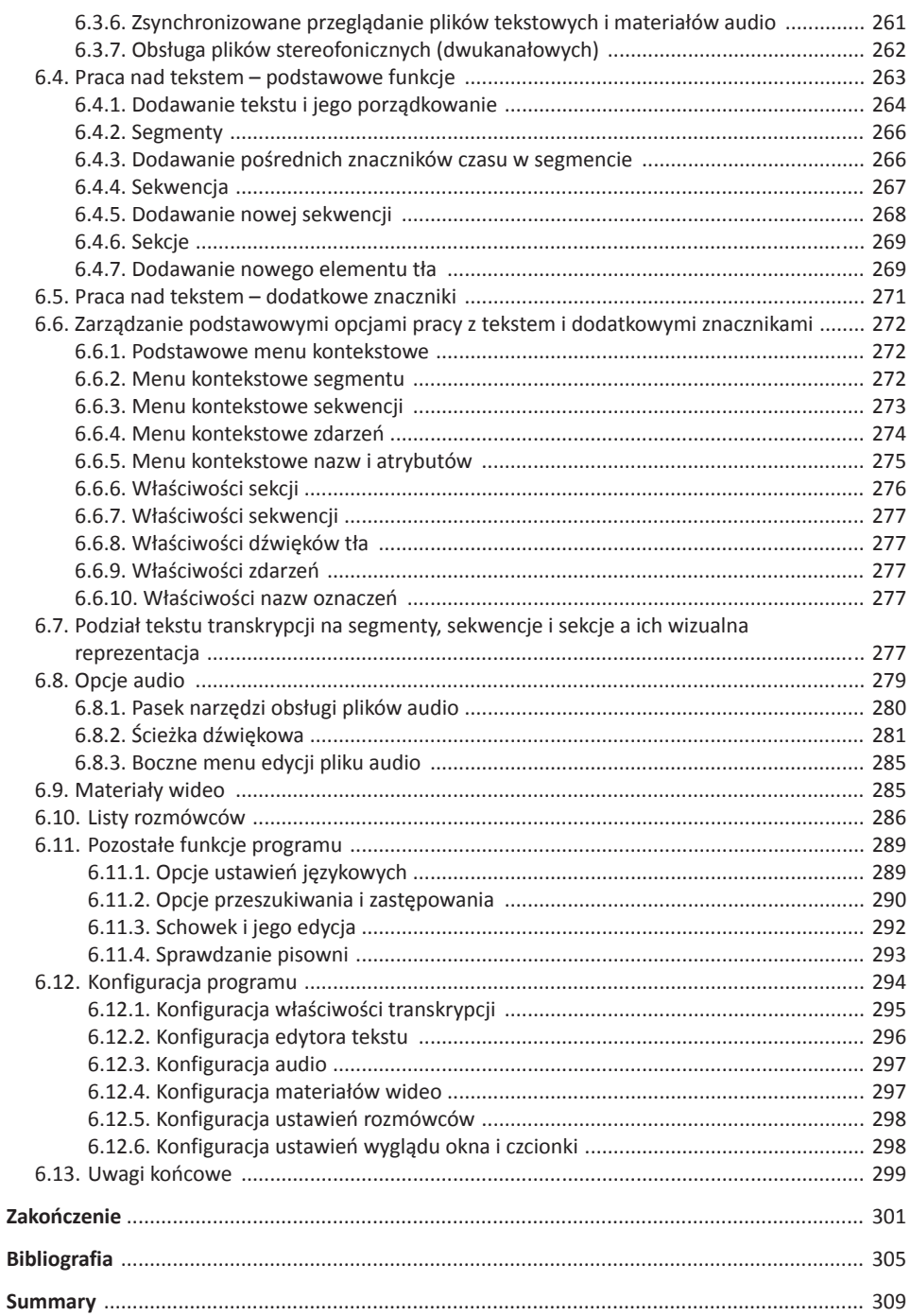

#### **Wprowadzenie**

W nauce coraz bardziej widoczny jest proces oddziaływania nowych technologii na sposób realizacji badań, ich organizację oraz przebieg. Dotyczy to nie tylko nauk ścisłych czy przyrodniczych, ale też społecznych i humanistycznych (Hammerslay, Atkinson 2000; Clarke 2005; Silverman 2008; Charmaz 2009; Denzin, Lincoln 2009; Kubinowski 2010). W tym kontekście istotne znaczenie mają między innymi specjalistyczne programy komputerowe. Znajduje to zresztą swoje potwierdzenie w stale rosnącej ofercie oraz możliwościach oprogramowania CAQDA (Computer-Assisted Qualitative Data Analysis Software) (Niedbalski 2012: 220). Programy z rodziny CAQDA są bowiem nieustannie reorganizowane, udoskonalane i wzbogacane o nowe funkcje. Prym wiodą tutaj narzędzia, które oferują coraz bardziej rozbudowane funkcje, takie jak tworzenie złożonej sieci powiązań między elementami projektu, graficzną wizualizację wyników analizy czy możliwość pracy z różnego rodzaju danymi, takimi jak materiały audio i wideo (Wilk 2001: 53–56; Bieliński, Iwańska, Rosińska-Kordasiewicz 2007: 93; Seale 2008: 233–234; Brosz 2012; Niedbalski, Ślęzak 2012).

Programy te są nadal w Polsce postrzegane jako swego rodzaju nowinka techniczna, a nie narzędzie faktycznie mogące wspomóc pracę badacza. Wydaje się, iż trudności w rozpowszechnianiu się tego typu oprogramowania są z jednej strony powodowane istniejącymi wśród części badaczy jakościowych wątpliwościami w zakresie możliwości praktycznego zastosowania oprogramowania CAQDA, z drugiej zaś – barierami "mentalnymi" wynikającymi z nieufności co do wykorzystania nowych rozwiązań technologicznych w tradycyjnych metodach badawczych (Niedbalski, Ślęzak 2012: 160; por. Travers 2009; Bringer, Johnston, Brackenridge 2006). Posługiwanie się programami z rodziny CAQDA wymaga bowiem pewnego wysiłku i nakładów pracy związanych z poznaniem środowiska danego oprogramowania, ale także (a może przede wszystkim) zmiany optyki, a nierzadko utartych przyzwyczajeń dotyczących organizacji warsztatu badacza (Lofland, Snow, Anderson, Lofland 2009: 144–145; Kubinowski 2010: 73–77).

Pomimo tych obaw i trudności stale rośnie grono badaczy wykorzystujących w swojej pracy oprogramowanie wspomagające analizę danych jakościowych. Przy czym na polskim rynku wydawniczym nadal jest niewiele opracowań, które mogłyby rzucić nieco więcej światła na tego typu programy i przybliżyć osobom

zainteresowanym charakter i specyfikę oprogramowania CAQDA (zob. Babbie 2006; Sliverman 2008; Gibbs 2011). Z tego względu niniejsza książka stara się, przynajmniej w pewnym stopniu, wypełnić ową lukę. Głównym celem, jaki postawiłem sobie jako autor, jest próba zaprezentowania z perspektywy badacza jakościowego, a zarazem użytkownika oprogramowania CAQDA, możliwości oraz sposobów korzystania z wybranych programów wspomagających analizę danych jakościowych. Monografia ta jest skierowana przede wszystkim do badaczy, którzy dopiero chcą spróbować swoich sił w realizacji własnych projektów badawczych z wykorzystaniem programów z rodziny CAQDA. W ich przypadku dobrym pomysłem może okazać się bezpłatne oprogramowanie dystrybuowane na zasadach licencji GNU. Chociaż programy te są zazwyczaj uboższe w porównaniu do wersji płatnych, nie posiadają bowiem tak rozbudowanych funkcji lub oferują mniej przyjazne środowisko pracy dla użytkownika (m.in. ze względu na odbiegający od obecnych trendów sposób graficznego opracowania programu), to w większości stanowią dobrą alternatywę dla nadal dość drogich i z tego względu nie zawsze powszechnie dostępnych programów odpłatnych.

Celem książki jest zatem prezentacja możliwości bezpłatnego oprogramowania, dostępnego na stronach internetowych ich wydawców i autorów. Jednak nie sposób byłoby przedstawić wszystkich tego typu programy, stąd konieczność selekcji i dokonania wyboru kilku spośród nich. Przyczyny, dla których te a nie inne programy znalazły się w opracowaniu, wyjaśniam poniżej.

Moim zamiarem było przede wszystkim zaprezentowanie narzędzi zupełnie bezpłatnych, powszechnie dostępnych za pośrednictwem stron internetowych i w pełni funkcjonalnych tj. nieposiadających żadnych ograniczeń ze strony ich wydawców czy autorów. Uznałem bowiem, że w ten sposób użytkownik otrzymuje program, który bez żadnych dodatkowych ograniczeń może wykorzystywać w swoich badaniach. Niezależnie od ilości materiału, jaki chce za pomocą danego oprogramowania analizować, może to czynić w nieograniczonym czasie, bez obawy, że przekroczy narzucone limity, a co więcej – nie musi ponosić kosztów finansowych.

Po drugie opisane programy stanowią swego rodzaju przekrój możliwości oprogramowania CAQDA. Moją intencją było bowiem przedstawić kilka narzędzi, które nie będą reprezentowały identycznego zestawu funkcji. Dzięki temu wielu badaczy jakościowych reprezentujących różne szkoły i posługujących się odmiennymi metodologiami znajdzie program właściwy dla siebie. Nie ukrywam przy tym, że jako badacza zainteresowanego metodologią teorii ugruntowanej osobiście interesowało mnie zawsze to oprogramowanie, które mogłem wykorzystać przy realizacji własnych badań. Trzeba też pamiętać, że większość bezpłatnych programów reprezentuje typ oprogramowania "koduj i przeszukuj", umożliwiając głównie analizę danych tekstowych.

Po trzecie, decyzja o wyborze tych, a nie innych programów została podyktowana nie tylko ich walorami użytkowymi, ale także przyjaznym środowiskiem pracy i ich funkcjonalnością. Wszystkie bowiem narzędzia opisane w książce cechują się jasną budową, klarowną architekturą i intuicyjnym rozmieszczeniem poszczególnych funkcji. Dzięki temu praktycznie każda osoba, która potrafi posługiwać się popularnym oprogramowaniem służącym np. do edycji tekstu, nie powinna mieć większych trudności w korzystaniu ze wskazanych programów. A jeśli nawet na samym początku użytkownik poczuje się trochę zagubiony, to i tak powinien szybko opanować wszystkie opcje programu i w krótkim czasie pracować sprawnie i intuicyjnie.

Po czwarte, oprócz stosunkowo łatwej obsługi opisanego oprogramowania, istotny dla jego wyboru był sam proces jego instalacji. Nie ma bowiem powodu, aby wymagać od użytkownika posiadania wiedzy z zakresu informatyki. Z tego względu proces ten w przypadku każdego zzaprezentowanych programów ogranicza się do ściągnięcia z podanej strony internetowej pliku instalacyjnego na komputer, a następnie jego uruchomienia i postępowania zgodnie z wyświetlanymi instrukcjami, zazwyczaj ograniczającymi się do wyboru bądź akceptacji kolejnych kroków.

Wreszcie po piąte, dokonany wybór jest sumą moich osobistych doświadczeń, a to, jak wiemy, kwestia dość indywidualna. Ponadto, pewne ograniczenia związane są z obszernością samej książki, która z każdym kolejnym opisywanym programem powiększała się o kilkadziesiąt dodatkowych stron. Rozumiem jednak, że zdania mogą być podzielone, a oczekiwania poszczególnych użytkowników – zróżnicowane. Cóż, trudno jest zaspokoić potrzeby wszystkich. Proszę też pamiętać, że nikogo nie przekonuję na siłę do korzystania właśnie z tych programów (czy w ogóle z oprogramowania CAQDA), pragnę jedynie wskazać na ich możliwości i pokazać "techniczne" ułatwienia w zakresie pracy analitycznej wiążące się z ich wykorzystaniem.

**Uwaga:** Wszystkie programy opisane w książce zostały przetestowane na komputerach z zainstalowanym systemem Windows XP i spisywały się bez zarzutu. W związku z tym zalecam, aby instalować je właśnie pod tym systemem operacyjnym. Niestety, pod innymi systemami prezentowane oprogramowanie może po prostu nie działać, choć zależy to od rozwiązań zaimplementowanych przez ich twórców.

W książce zostały więc opisane wybrane programy służące wspomaganiu analizy danych jakościowych oraz pogram Audacity (wersja 2.0.1), który choć nie jest reprezentantem oprogramowania z rodziny CAQDA, stanowi niezwykle przydatne narzędzie transkrybowania i przygotowywania danych do dalszej fazy badań.

W przypadku Audacity, oprócz opisu podstawowych funkcji tego programu, związanych z obróbką materiałów audio, starałem się przybliżyć te jego opcje, które w szczególny sposób mogą wspomóc pracę nad transkrypcją plików audio. W tym celu zaprezentowałem funkcje służące usprawnieniu procesu przepisywania odsłuchiwanych nagrań, ale także poprawiające ich jakość.

Książka została jednak przede wszystkim poświęcona przedstawieniu pięciu programów z rodziny CAQDA, które stanowią swego rodzaju przekrój dostępnych obecnie narzędzi wpomagających analizę danych jakościowych. Skupiono się głównie na tych programach, które oferują dość bogate możliwości, są bezpłatne, powszechnie dostępne oraz nie wymagają specjalnych zasobów sprzętowych ani wiedzy z zakresu obsługi standardowych programów komputerowych (takich jak na przykład MS Office). Jednocześnie ze względu na ich specyfikę są to przede wszystkim programy wspomagające analizę danych tekstowych. Przy czym w niniejszym opracowaniu nie zabrakło przykładów oprogramowania, które pozwala na tworzenie diagramów, map pojęciowych oraz bezpośrednie opracowywanie danych audio.

Jako pierwszy został opisany program OpenCode (wersja 3.6), który jest narzędziem do kodowania danych jakościowych występujących w formie tekstowej, takich jak wywiady czy obserwacje. Został on opracowany na potrzeby analizy prowadzonej zgodnie z zasadami metodologii teorii ugruntowanej (Glaser, Strauss 1967 [2009]; Glaser 1978; Strauss, Corbin 1990; Konecki 2000; Gorzko 2008; Charmaz 2006 [2009]). Nie mniej jednak może być z powodzeniem używany jako narzędzie do klasyfikacji i sortowania wszelkiego rodzaju informacji tekstowych, których analiza jest prowadzona w duchu metod jakościowych (zob. Knoblauch, Flick, Maeder 2005; Flick 2010; Rapley 2010).

Kolejny program WeftQDA (wersja 1.0.1) służy do analizy danych tekstowych, takich jak trankrypcje wywiadów czy notatek terenowych. WeftQDA oferuje zestaw urządzeń do pracy z dokumentami tekstowymi, przeznaczonych do prowadzenia analiz metodami jakościowymize wsparciem prostych zestawień ilościowych. Program ten nie został zaprojektowany pod kątem jego zastosowania do konkretnej metody badawczej i z tego względu może być z powodzeniem stosowany przez badaczy wywodzących się z różnych szkół metodologicznych, którzy operując tekstem, chcą poddać go analizie jakościowej, polegającej m.in. na sortowaniu, kodowaniu i segementowaniu danych. WeftQDA został pomyślany w ten sposób, by zagwarantować możliwie największy stopnień elastyczności w adaptacji do różnych konkretnych metod analitycznych.

Program CmapTools (wersja v5.04.02) jest natomiast wszechstronnym narzędziem służącym do tworzenia map pojęciowych, a także prezentowania danych w formie graficznej. Z tego względu to program dla osób, które potrzebują

wizualizować swoje koncepcje analityczne bądź po prostu usprawnić proces interpretacyjny danych. Program CmapTools umożliwia tworzenie rozbudowanych i zaawansowanych modeli integrujących, porządkowanie i integrowanie kodów, a także graficzne rekonstruowanie analizowanych procesów.

EZ-Text (wersja 3.06) to kolejny pakiet służący do porządkowania jakościowej analizy danych tekstowych. Został przygotowany przez CentrumBadań Klinicznych USA i nastawiony został na tzw. częściowo ustrukturyzowanych danych. Jest bardzo efektywny i użyteczny dla badaczy zainteresowanych jakościowo-ilościowymi analizami. EZ-Text pozwala użytkownikom tworzyć serię szablonów, które odpowiadają każdemu z pytań zawartych w kwestionariuszu ankiety. Program używa następnie takich szablonów do segregowania odpowiedzi na poszczególne pytania, osobno dla każdego z rozmówców. W ten sposób umożliwia porównywanie uzyskanych informacji oraz tworzenie prostych zestawień ilościowych.

Transcriber (wersja TranscriberAG 2.0.0) to narzędzie do kompleksowej analizy wypowiedzi (konwersacji). Program TranscriberAG jest najnowszą wersją narzędzia służącego do transkrypcji danych, ich segmentowania oraz kodowania. To narzędzie wspomagające proces transkrypcji, porządkowania danych oraz umieszczania adnotacji w wyznaczonych fragmentach ścieżek dźwiękowych plików audio (dotyczących m.in. zmiany mowy, tematu, kontekstu oraz warunków akustycznych). Ponadto program zapewnia przyjazny dla użytkownika graficzny interfejs, przez co praca z programem jest nie tylko wydajna, ale i przyjemna.

Niezależnie od pakietu oprogramowania opisanego w książce, wszystkie prezentowane tutaj programy mogą wspomóc pracę badacza jakościowego reprezentującego różne szkoły i wykorzystującego rozmaite metody analityczne. Należy jednak pamiętać, że każdy program ma swoją charakterystykę i sposób organizowania poszczególnych działań w ramach procesu badawczego. Co więcej, każdy z programów jest swoistym "środowiskiem", w którym badacz pracuje i wykonuje określone czynności zgodnie z tzw. "architekturą oprogramowania", a więc technicznymi rozwiązaniami użytymi przez jego konstruktorów (Saillard 2011: 2). Z drugiej strony, twórcy tego rodzaju oprogramowania podejmują starania, aby nie nakładały one żadnych ograniczeń natury metodologicznej, ale pozwalały badaczowi zastosować różne strategie analizy. Z tego względu bardzo trudno jest mówić o jednym, najlepszym programie czy wybrać ten najbardziej udany. Wiele zależy bowiem od tego, jakie są potrzeby danego badacza, jakich dokładnie metod używa, jakie problemy bada i jakie są jego osobiste preferencje naukowe (Lonkila 1995; Saillard 2011: 3).

Przede wszystkim zaś musimy pamiętać, że żadne, nawet najbardziej zaawansowane oprogramowanie komputerowego wspomagania analizy danych jakościowych nie wyręczy badacza w jego działaniach (Dohan, Sanchez-Jankowski 1998: 482; Bringer, Johnston, Brackenridge 2004: 249). To od jego refleksyjności, pełnej świadomości i rozmysłu zależy bowiem nie tylko sposób wykorzystania danego narzędzia, ale przede wszytkim rezultaty projektu badawczego (Lonkila 1995; Silverman 2008: 101). Jedynym odpowiedzialnym za poziom analizy i jakość wygenerowanej teorii pozostaje badacz(Coffey, Atkinson 1996: 187; Bringer, Johnston, Brackenridge 2006: 247). Nie można więc tego typu oprogramowania traktować jako swoiste remedium na problemy konceptualne czy trudności związane z interpretacją danych (por. Miles, Huberman 2000).

Pamiętajmy, współczesne programy wspierające analizę danych jakościowych są tylko narzędziami w rękach ich użytkowników.

#### **1. Audacity – program do edycji i obróbki dźwięku**

#### **1.1. Uwagi wstępne**

Audacity®1 jest darmowym, łatwym w obsłudze programem do nagrywania i edycji dźwięku przeznaczonym dla systemów Windows, Mac OS, a także Linux, stanowiącym bezpłatną alternatywę dla takich programów, jak Cool Edit Pro i WaveLab. Jego główne zadania to nagrywanie i odtwarzanie dźwięków, importowanie i eksportowanie plików w formatach MP3, WAV, AIFF, Ogg Vorbis i innych.

Audacity umożliwia edycję ścieżek dźwiękowych z wykorzystaniem opcji wycinania, kopiowania i wklejania wybranych fragmentów. Posiada także rozbudowane menu efektów – dostępne są m.in.: kompresor, echo, podbicie basów, equalizer, filtry, odszumiacz, wyciszanie i wiele innych. Ponadto program ma wbudowany edytor obwiedni/amplitudy, regulowany moduł do wyświetlania spektrogramów i analizy częstotliwościowej. Obsługuje również wtyczki LADSPA, nyquist i VST, co pozwala na łatwe rozszerzenie jego funkcjonalności.

W niniejszym opracowaniu Audacity znalazł się na pierwszym miejscu, mimo iż jako jedyny z opisywanych tutaj programów nie jest reprezentantem oprogramowania CAQDA. Jest to bowiem program uniwersalny, którego zastosowanie przez osoby prowadzące badania jakościowe i pracujące z materiałem audio (takim jak np. wywiady), może przynieść szereg wymiernych korzyści. Przede wszystkim to narzędzie niezwykle pomocne w trudnym i pracochłonnym procesie transkrypcji danych. Posiada wbudowany specjalny pasek narzędzi utworzony właśnie po to, by ułatwić przepisywanie nagrań wywiadów. Dzięki temu można spowalniać odtwarzanie nagrania i starać się skoordynować szybkość wykonywania transkrypcji z odsłuchiwaniem wywiadu. Ponadto Audacity oferuje szereg innych opcji, które także z powodzeniem może wykorzystać osoba dokonująca transkrypcji danych. Należą do nich: regulacja poziomu głośności, tempa odtwarzania i częstotliwości. Co więcej, poprzez zastosowanie odpowiednich filtrów możliwa jest poprawa jakości nagrania, ograniczenie szumów czy hałasów niejednokrotnie utrudniających zrozumienie wypowiedzi

 $^{\rm 1}$  W książce opisuję działanie programu Audacity® w wesji 2.0.1. Audacity® copyright © 1999–2012 Zespół Audacity. Nazwa Audacity® jestzastrzeżonym znakiem towarowym Dominica Mazzoniego.